# *Beginner Guide To Sql Server Studio*

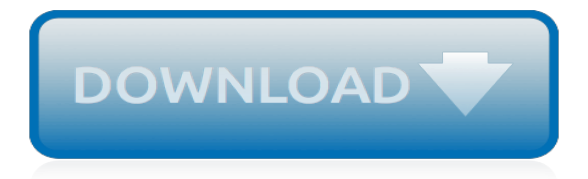

#### **Beginner Guide To Sql Server**

SQL server is a popular relational database management system that was started by the Microsoft. One popular extension for SQL is T-SQL (Transact-SQL) that is closely related to the SQL language and it adds a plenty of programming constructs too that are native to the SQL.

# **What is SQL Server? Microsoft SQL Server Tutorial Guide ...**

A Beginner's Guide to SQL Server Backups As was discussed in a previous blog, ( The Most Important Role of a SQL Server DBA ) Backups and Recovery are the cornerstone of all successful SQL Server DBA careers.

# **A Beginner's Guide to SQL Server Backups | Procure SQL**

Beginner's Guide To LIKE In SQL Server Posted March 10, 2019 by Vishwanath Dalvi in Database , SQL Server SQL Server LIKE operator is used for pattern and wildcard text search .

#### **Beginner's Guide To LIKE In SQL Server - tech-recipes.com**

This article represents a beginner's guide to SQL Server transaction log. Here you may find answers to some of the most frequently asked questions about the SQL Server transaction log

#### **A beginner's guide to SQL Server transaction logs**

A Beginner's Guide to SQL Server Backups As was discussed in a previous blog, ( The Most Important Role of a SQL Server DBA ) Backups and Recovery are the cornerstone of all successful SQL Server DBA careers.

# **A Beginner's Guide to SQL Server Backups – Tidwell Tidbits**

The course gives understudies the technical skills required to compose basic Transact-SQL queries for Microsoft SQL Server. This course is the establishment for all SQL Server-related controls, including Database Administration and Database Development.

# **MICROSOFT SQL SERVER: A Beginner to Advanced Guide**

A Beginners Guide to Install SQL Server Express 2017 on Windows 10 This tutorial is going to show you how to install SQL Server express 2017 on Windows 10. As a GIS specialist, I need a reliable database server for my GIS spatial database.

# **A Beginners Guide to Install SQL Server Express 2017 on ...**

A beginners guide to accessing a SQL or MSDE Server with C#. There is some leeway, like allowing you to put a 32-bit integer into a 64-bit integer field or passing a string that will be parsed into a DATE or GUID, etc.

# **Beginners guide to accessing SQL Server through C# ...**

Introduction . This article was created in response to the many repeat questions in the TechNet forums on where to begin with SQL Server. The article is designed to be a single resource that an individual can view to quickly find links, references, free training, videos, and free books for those just beginning and those wanting to advance their knowledge of the product.

#### **A guide to SQL Server for beginners and beyond - TechNet ...**

Beginner's Guide To Dynamic Data Masking In SQL Server. Posted December 3, 2018 by Vishwanath Dalvi in Database, SQL Server. Dynamic Data Masking (DDM), a valuable feature added in SQL Server 2016. Hiding sensitive data from unauthorized users is achievable using DDM. Most importantly, Masking of data and encryption are two different ways of ...

# **Beginner's Guide To Dynamic Data Masking In SQL Server**

Welcome to the Complete SQL Server For Beginners Course, The ultimate practical guide to master SQL Server for developers.. This course will start with you from zero level experience in SQL databases, starting to level up as we are going through the course. This course will guide you how to install SQL Server on a local machine step by step and even how to create your own cloud

databases on ...

#### **The Complete SQL Server For Beginners | Ahmad Mohey ...**

Download Beginners Guide to SQL Server Integration Services Using Visual Studio 2005 from Packt. Available in PDF, ePub and Mobi. Get your 320 eBook free today.

#### **Free PDF eBook: Beginners Guide to SQL Server Integration ...**

This article is the beginner's guide to Default Trace. The article outlines how to query the default trace for key trace events, with a focus on DDL history. ... SQL Server 2005 has built in ...

#### **Default trace - A Beginner's Guide – SQLServerCentral**

A Beginner's Guide to SQL Server Backups As was discussed in a previous blog, ( The Most Important Role of a SQL Server DBA ) Backups and Recovery are the cornerstone of all successful SQL Server DBA careers. A Beginner's Guide to SQL Server Backups – Tidwell Tidbits This article represents a beginner's guide to SQL Server transaction log.

#### **Beginner Guide To Sql Server Studio - oldgoatfarm.com**

Filled with new real-world examples and hands-on exercises, Microsoft SQL Server 2016: A Beginner's Guide, Sixth Edition, starts by explaining fundamental relational database system concepts. From there, you will learn how to write Transact-SQL statements, execute simple and complex database queries, handle system administration and security, and use the powerful analysis and BI tools.

# **Microsoft SQL Server 2016: A Beginner's Guide, Sixth ...**

Interested in more than a beginner's guide? Check out Pete's full SQL course. Note: This post is part of our "Getting Started" series of free text tutorials on some of our most popular course topics. Maybe it is hard to believe, but SQL is used everywhere around us. Every application that ...

# **A Beginner's Guide to SQL: A MySQL Tutorial - Udemy Blog**

SQL (Structured Query Language) is used to modify and access data or information from a storage area called database. This beginner online training sql tutorial website teaches you the basics of SQL code and train you how to write & program SQL queries.

# **SQL Tutorial, Tutorials SQL - beginner-sql-tutorial.com**

Murach's SQL for SQL Server by Bryan Syverson - A solid book for beginners. It has good way of presenting the concepts on the left page and then the queries on the right side. It has good way of presenting the concepts on the left page and then the queries on the right side.

#### **SQL Beginner - social.msdn.microsoft.com**

This course will show you how to start of on the path of learning SQL Server. After this course, you will be able to . Download, install, configure Microsoft SQL Server. Navigate around SQL Server so you will be able to create databases and import data.

# **Microsoft SQL Server For Beginners | Udemy**

Sql: The Ultimate Beginners Guide To SQL Server - Start With And Master SQL Programming Fast! by Henry Hayes | Dec 14, 2016. Paperback \$8.95 \$ 8. 95. Get it as soon as Wed, May 15. FREE Shipping on orders over \$25 shipped by Amazon. Murach's SQL Server 2016 for Developers.

[wagons west to montana by emma jo olson heimark renner](https://meuplanner.com/wagons_west_to_montana_by_emma_jo_olson_heimark_renner.pdf), [channel 3 tv guide,](https://meuplanner.com/channel_3_tv_guide.pdf) [a nightmare to remember tab](https://meuplanner.com/a_nightmare_to_remember_tab.pdf), [the](https://meuplanner.com/the_grateful_life_the_secret_to_happiness_and_the_science.pdf) [grateful life the secret to happiness and the science](https://meuplanner.com/the_grateful_life_the_secret_to_happiness_and_the_science.pdf), [midnight springs small town holiday romance the springs 4,](https://meuplanner.com/midnight_springs_small_town_holiday_romance_the_springs_4.pdf) [michelin guide vienna,](https://meuplanner.com/michelin_guide_vienna.pdf) [new yorker christmas cartoons,](https://meuplanner.com/new_yorker_christmas_cartoons.pdf) [6 steps to becoming a successful real estate investor,](https://meuplanner.com/6_steps_to_becoming_a_successful_real_estate_investor.pdf) [history of judaism and christianity,](https://meuplanner.com/history_of_judaism_and_christianity.pdf) [how to calculate tax](https://meuplanner.com/how_to_calculate_tax.pdf), [an introduction to enterprise architecture third edition](https://meuplanner.com/an_introduction_to_enterprise_architecture_third_edition_kindle_edition.pdf) [kindle edition,](https://meuplanner.com/an_introduction_to_enterprise_architecture_third_edition_kindle_edition.pdf) [neuroanatomy a guide for the study of the form and,](https://meuplanner.com/neuroanatomy_a_guide_for_the_study_of_the_form_and.pdf) [esame di stato farmacia preparazione](https://meuplanner.com/esame_di_stato_farmacia_preparazione.pdf), [by](https://meuplanner.com/by_adriana_czupryn_switzerland_eyewitness_travel_guides.pdf) [adriana czupryn switzerland eyewitness travel guides,](https://meuplanner.com/by_adriana_czupryn_switzerland_eyewitness_travel_guides.pdf) [software reuse a standards based guide](https://meuplanner.com/software_reuse_a_standards_based_guide.pdf), [overheard in new](https://meuplanner.com/overheard_in_new_york_updated_conversations_from_the_streets_stores.pdf) [york updated conversations from the streets stores,](https://meuplanner.com/overheard_in_new_york_updated_conversations_from_the_streets_stores.pdf) [motorcycle safety vol 1 accident free riding it s not,](https://meuplanner.com/motorcycle_safety_vol_1_accident_free_riding_it_s_not.pdf) [anelli di](https://meuplanner.com/anelli_di_fidanzamento_solitario_prezzi.pdf) [fidanzamento solitario prezzi](https://meuplanner.com/anelli_di_fidanzamento_solitario_prezzi.pdf), [wedding etiquette a bride s personal guide to wedding customs,](https://meuplanner.com/wedding_etiquette_a_bride_s_personal_guide_to_wedding_customs.pdf) [how to top like a](https://meuplanner.com/how_to_top_like_a_stud.pdf) [stud](https://meuplanner.com/how_to_top_like_a_stud.pdf), [what to expect when youre pregnant](https://meuplanner.com/what_to_expect_when_youre_pregnant.pdf), [new super mario bros 2 guide](https://meuplanner.com/new_super_mario_bros_2_guide.pdf), [ricette torta con ricotta e cioccolato](https://meuplanner.com/ricette_torta_con_ricotta_e_cioccolato.pdf), [a](https://meuplanner.com/a_tiempo_y_destiempo_antolog.pdf) [tiempo y destiempo antolog,](https://meuplanner.com/a_tiempo_y_destiempo_antolog.pdf) [an irish pilgrims guide to rome great jubilee of the,](https://meuplanner.com/an_irish_pilgrims_guide_to_rome_great_jubilee_of_the.pdf) [dont stop me now](https://meuplanner.com/dont_stop_me_now.pdf), [how to play](https://meuplanner.com/how_to_play_football.pdf) [football,](https://meuplanner.com/how_to_play_football.pdf) [princeton applied mathematics,](https://meuplanner.com/princeton_applied_mathematics.pdf) [water supply and sanitary engineering by rangwala to dwnld](https://meuplanner.com/water_supply_and_sanitary_engineering_by_rangwala_to_dwnld.pdf), [esame di](https://meuplanner.com/esame_di_stato_avvocato_riforma.pdf) [stato avvocato riforma,](https://meuplanner.com/esame_di_stato_avvocato_riforma.pdf) [ma jeunebe les histoires eacuterotiques des flynt](https://meuplanner.com/ma_jeunebe_les_histoires_eacuterotiques_des_flynt.pdf)